# **1 Überblick über die wichtigsten Befehle**

### **1.1 Sensoren**

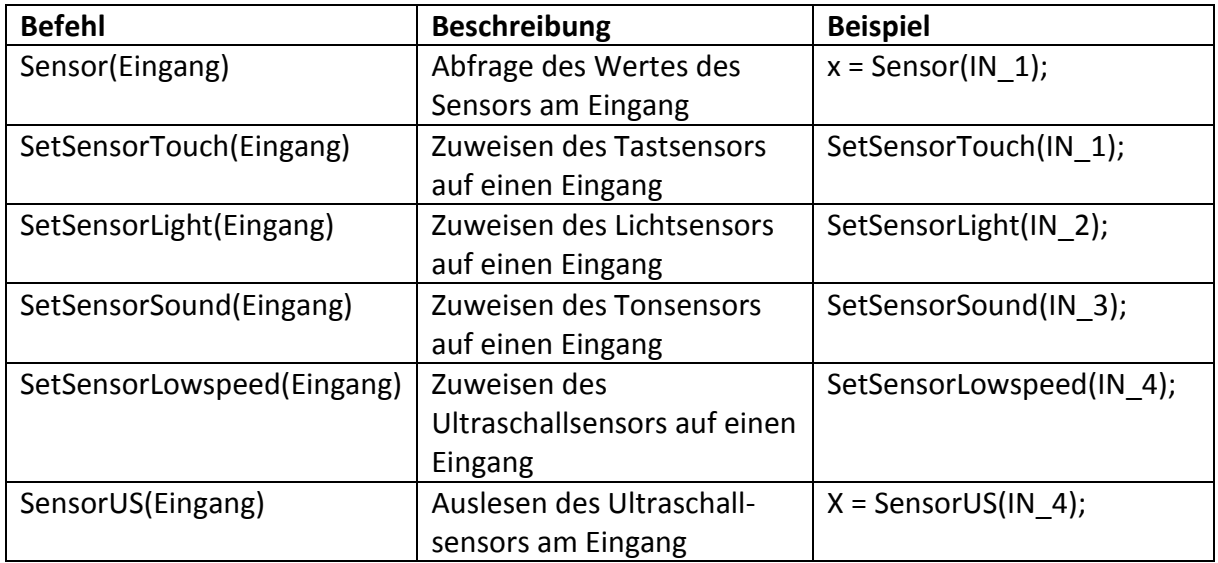

#### **1.2 Motoren**

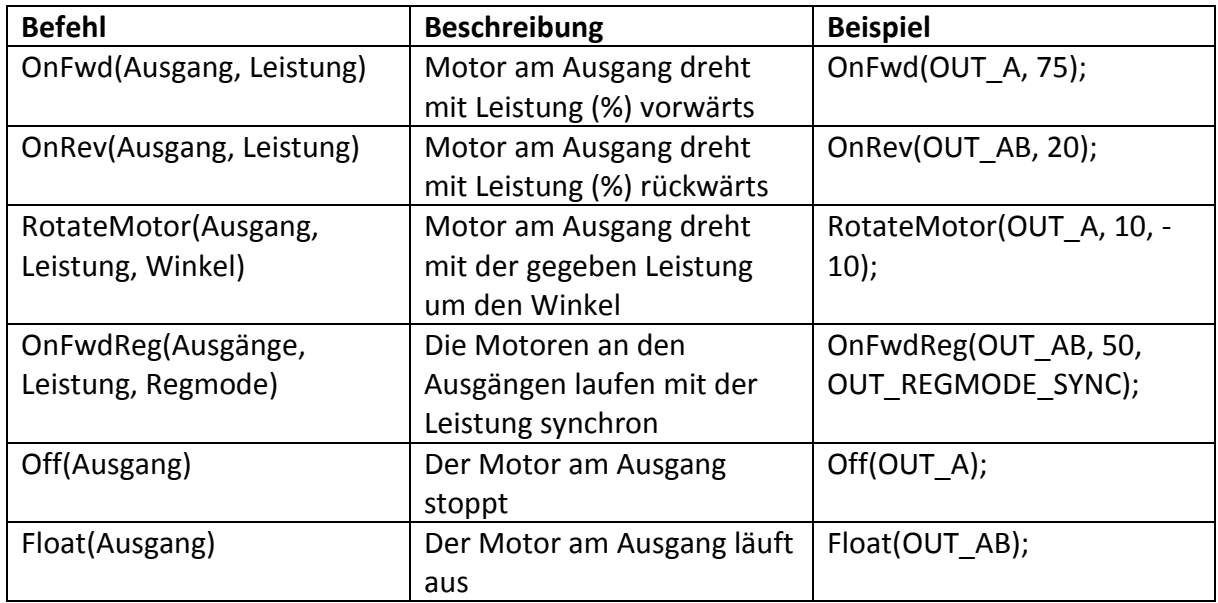

## **1.3 Sonstige Befehle**

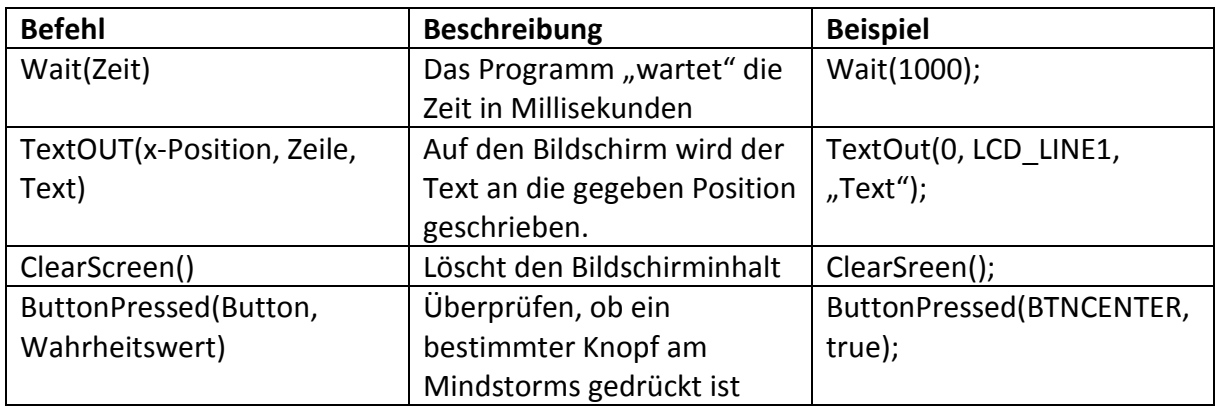

## **2 Operatoren**

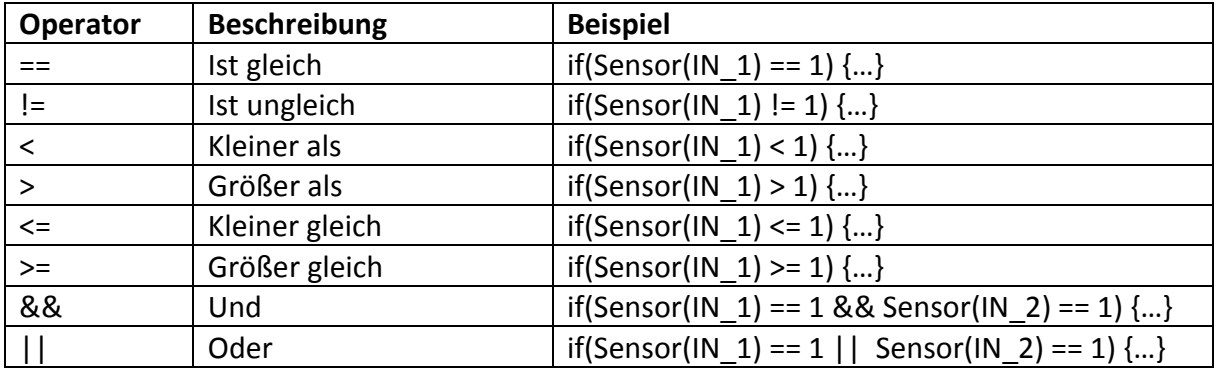